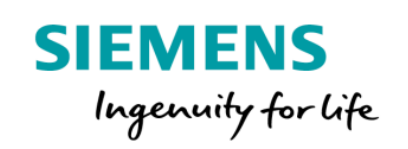

## /Remote Manage MyMachines  $\mathcal{L}$

## 产品说明 及特定条款

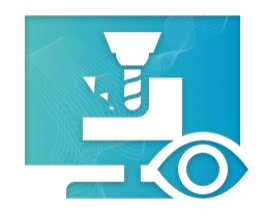

MindSphere 应用程序 Manage MyMachines /Remote 允许您与客户的机床建立一 个远程连接。桌面共享和控制、文件传输、远程 PLC 访问和会话记录等功能有助 于加快故障排除和解决技术问题。

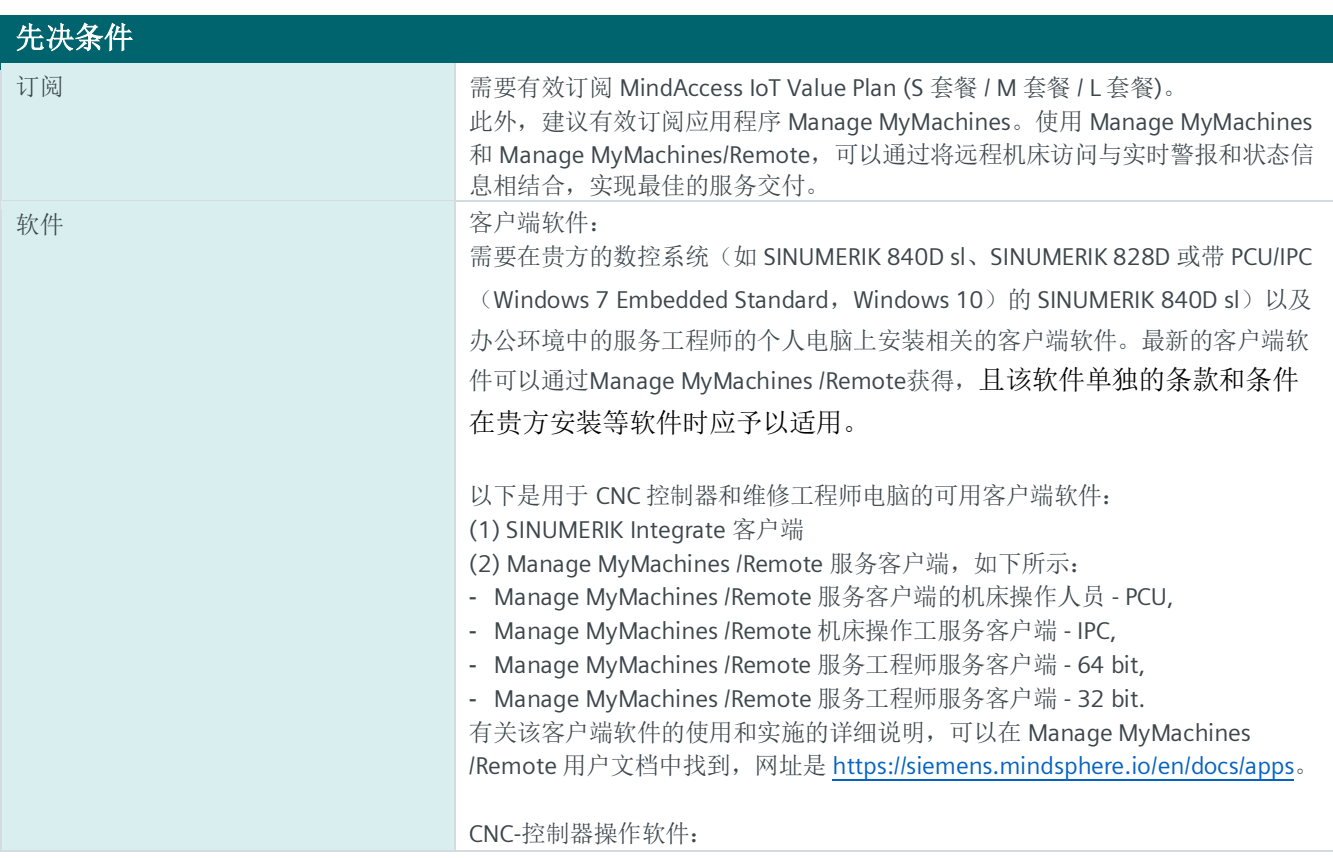

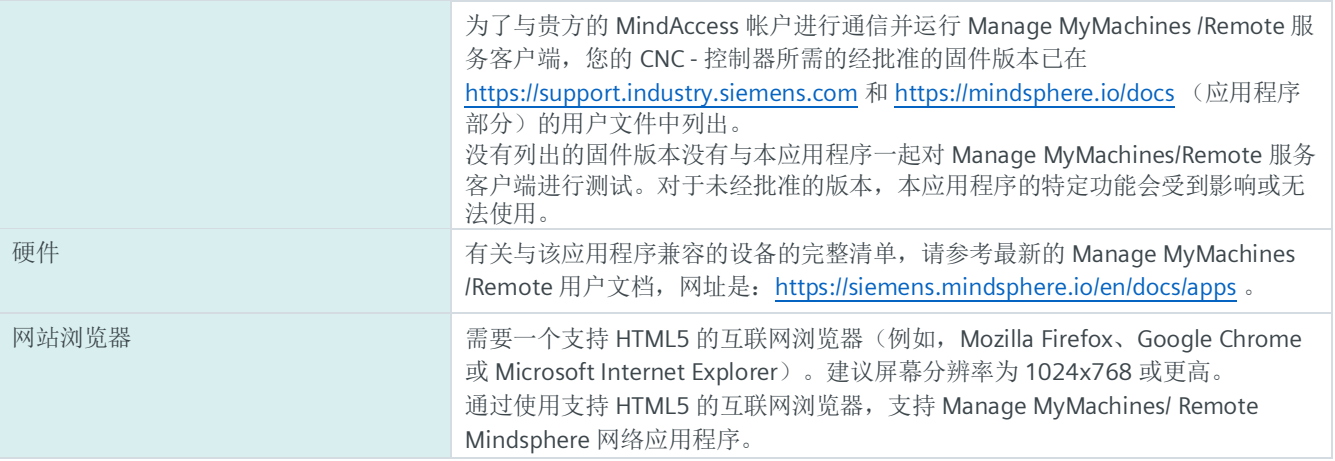

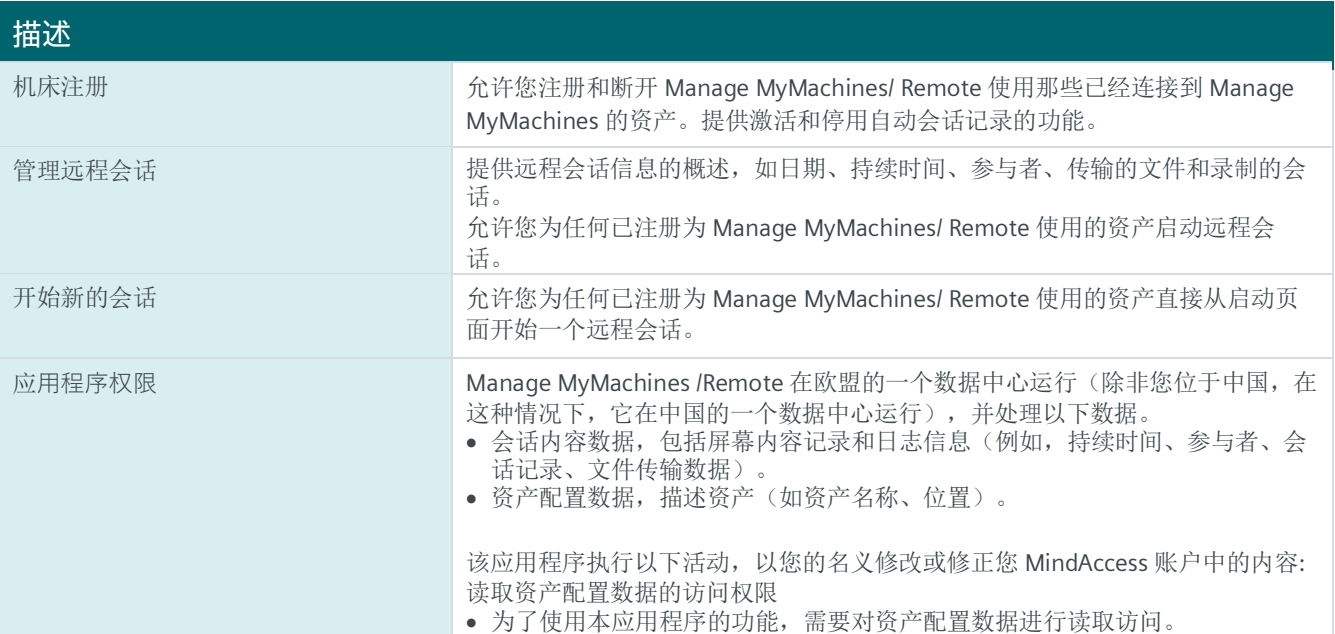

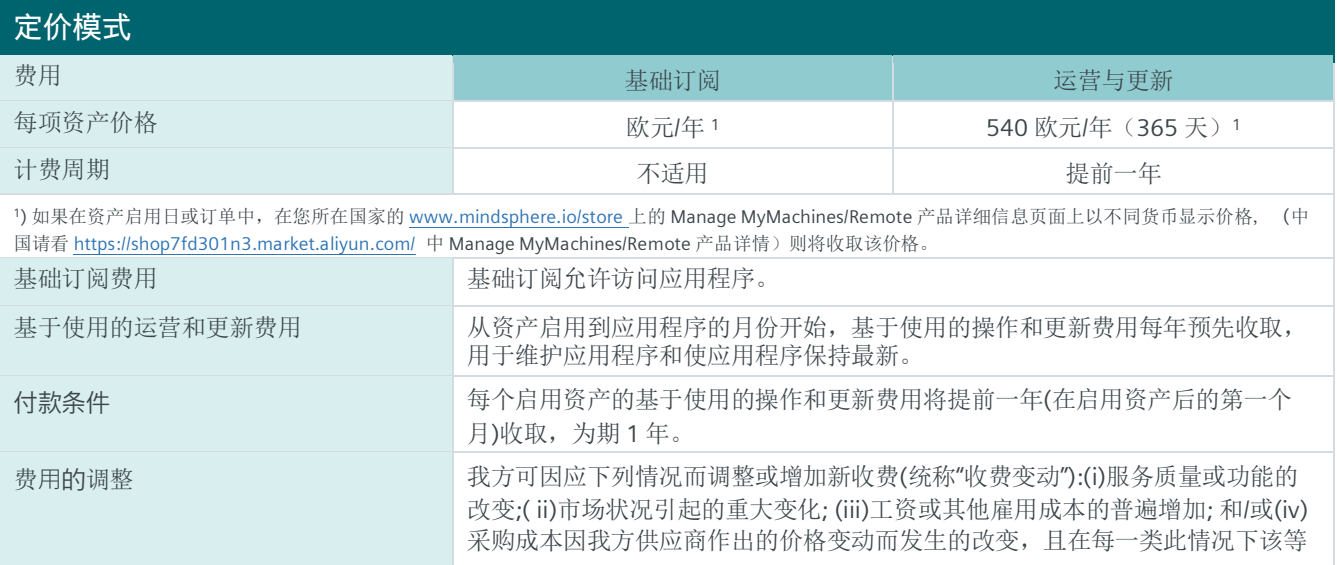

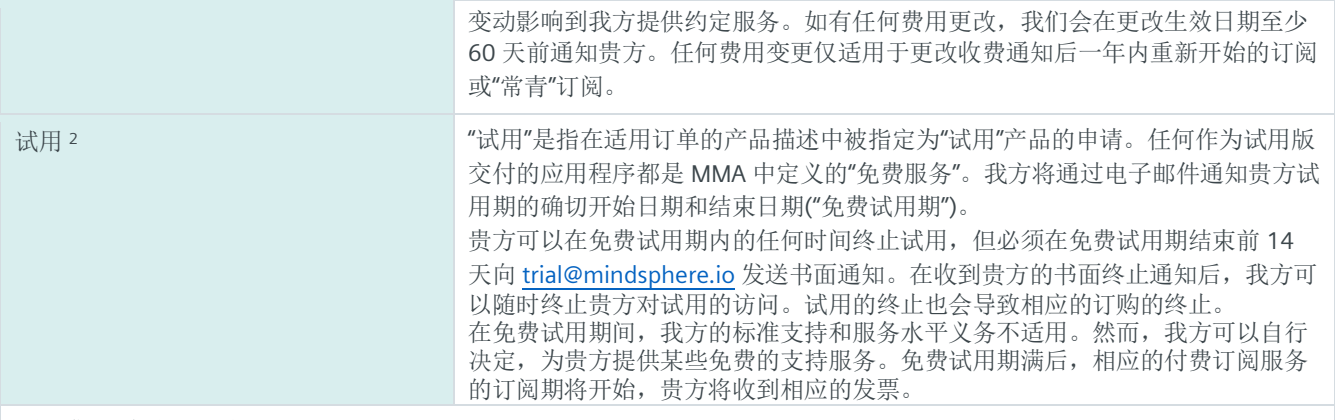

2) 如果您位于中国,则不适用。

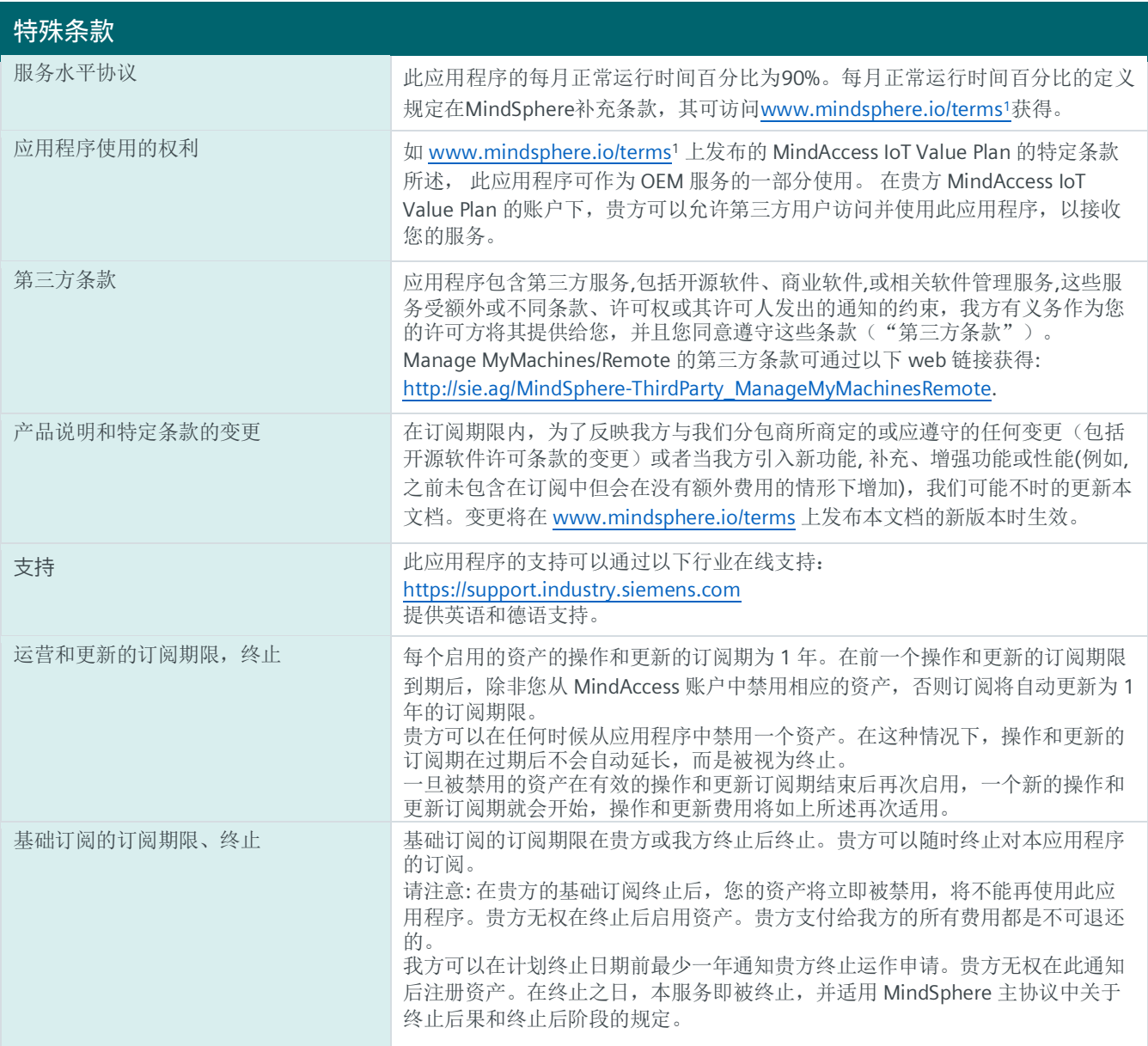

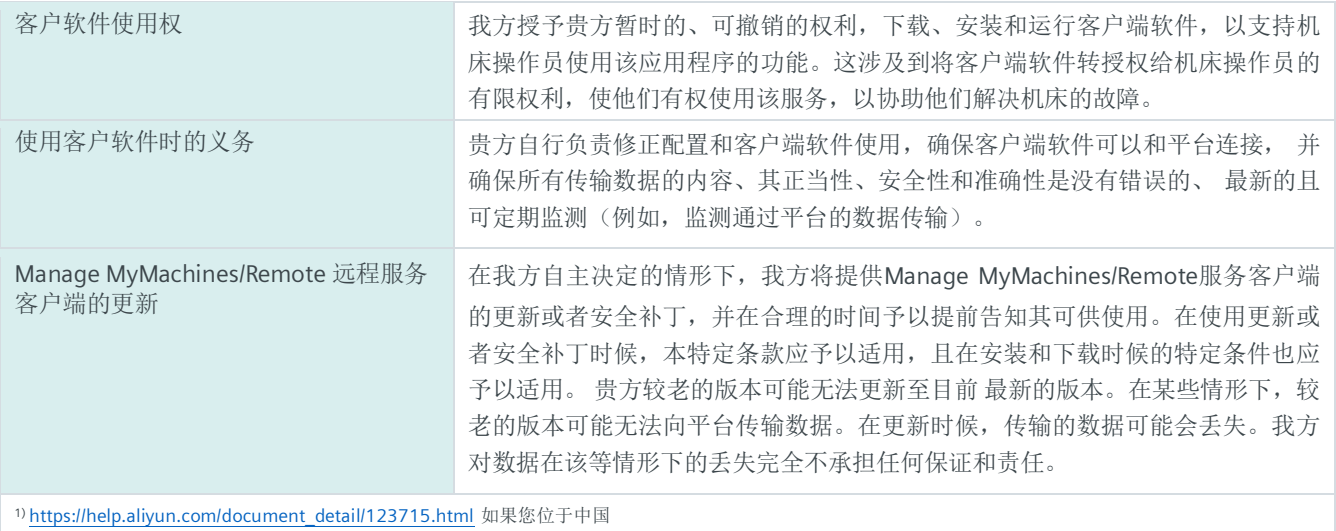

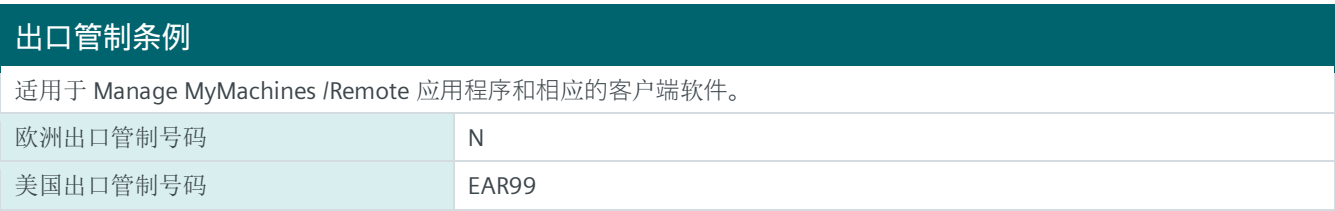

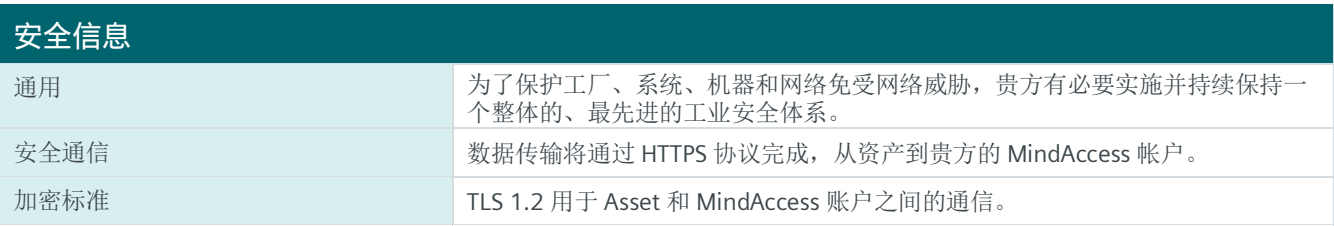

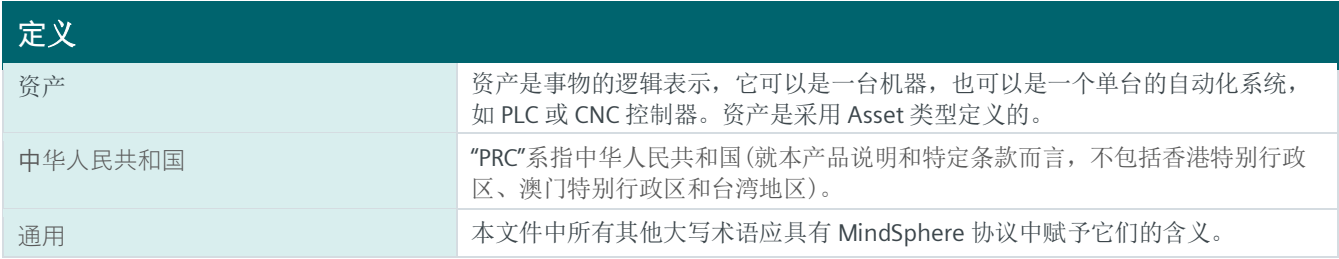

**www.mindsphere.io/terms**